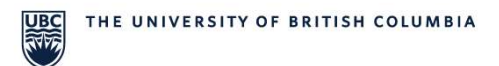

## Chemistry Stores: Planon Access Request Form **- NEW CUSTOMER**

## Enterprise Maintenance Management System (EMMS)

Planon is UBC's Enterprise Maintenance Management System (EMMS).

## Please complete this form if you are a customer using Chemistry Stores or a Chemistry Stores staff member.

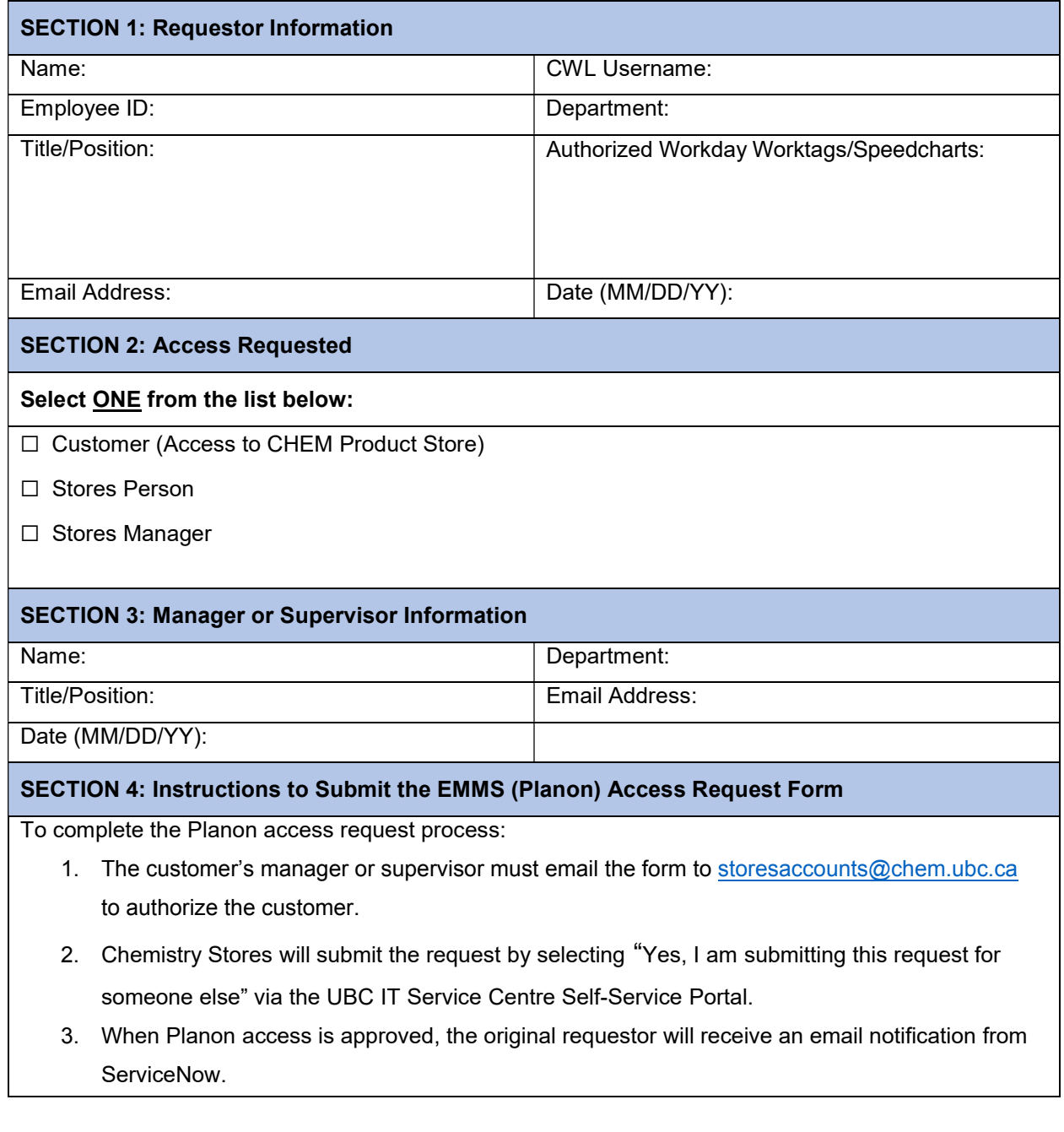